# Grafica e Web oltre i confini

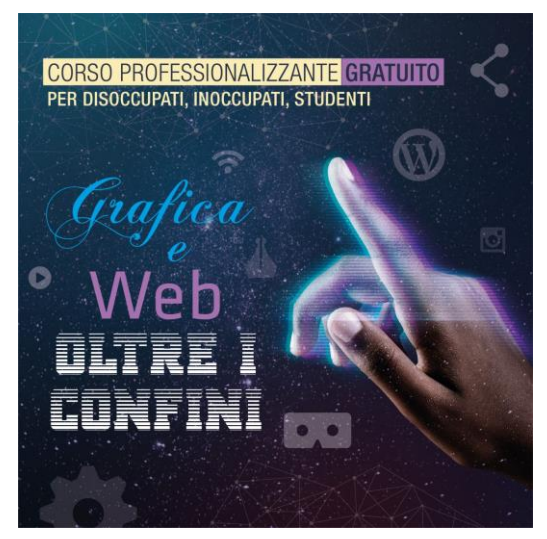

# **Il corso ha una durata di 170 ore ed é TOTALMENTE GRATUITO!!!**

I posti sono limitati e la selezione è obbligatoria SELEZIONI dal 14 al 18 febbraio, chiama subito  $\&$ 0721.929197

Con il corso "Grafica e Web oltre i confini" avrai la possibilità di affrontare diversi mondi, spingendoti oltre i limiti della realtà!

- Grafica vettoriale e Fotoritocco
- Sviluppo di un sito dinamico Wordpress, Seo e Lead **Generation** 
	- Social Business elevation for internet Marketing
- Realtà Virtuale i Tour virtuali come strumento di marketing

## **La creazione e sviluppo di un "sito web dinamico" con Wordpress**

- o progettazione del sito (strategie di pianificazione, progettazione delle struttura, progettazione dell'interfaccia, gestione dei contenuti, risorse on-line)
- o acquisto ed utilizzo spazio web e database
- o utilizzo del software FTP
- o installazione dei plugin necessari
- o installazione di WordPress
- o gestione grafica del sito
- o gestione dei contenuti del sito
- o approfondimento plugin Yoast SEO
- o approfondimento plugin WPBakery Page Builder
- o esercitazioni
- **SEO. Ottimizzare i contenuti per i motori di ricerca**
	- o i motori di ricerca;
	- o a cosa servono i motori di ricerca;
	- o qualità del traffico generato;
	- o apparire tra i risultati delle ricerche SEM;
	- o posizionare un sito sui motori di ricerca;
	- o segnalazione del sito ai motori di ricerca
	- o cosa sono e come selezionare le parole chiave da inserire nei contenuti del sito internet
	- o ottimizzazione dei contenuti per i motori di ricerca
	- o link popularity e Google Page Rank
	- o cosa sono e come scegliere i backlinks
	- o come scrivere correttamente una sales pages / landing page
	- o Yoast SEO
	- o esercitazioni

### • **Lead Generation. Comprendere il mercato e progettare Strategie di marketing on-line**

- o analisi di mercato
- o concorrenza
- o online buyer personas
- o definire il posizionamento sul mercato
- o definire il brand
- o selezioniamo i corretti canali di traffico
- o digital prototyping
- o costruire una strategia efficace con il Funnel Marketing
- o esercitazioni
- **Facebook, social business elevation for Internet Marketing**
	- o creazione di una pagina di facebook
	- o creazione e gestione dei contenuti (strumenti consigliati)
	- o comandi SEO per capire come sono indicizzati i contenuti pubblici di Facebook
	- o creazione di account aziendale e account pubblicitario
	- o cos'è e come fare il facebook retargeting
	- o cos'è un pixel di tracciamento?
	- o come creare una campagna facebook ads
	- o tecniche avanzate di retargeting su facebook
	- o esercitazioni
- **Grafica**
- **Illustrator**
	- o Interfaccia e documento
	- o Tools principali
	- o Forme e tracciati
	- o Livelli e riempimenti
	- o Creazione progetto vettoriale

#### • **Photoshop**

- o Bitmap e vettoriali
- o Tools principali
- o Livelli
- o Colore e fotoritocco
- o Esportazione

#### • **Realtà Virtuale**

- o Cenni di realtà virtuale e strumenti
- o Impostazione e struttura del tour virtuale
- o Raccolta panoramiche 360°
- o Raccolta contenuti (video, immagini, testi, voce, link)
- o Costruzione del tour
- o Embedding